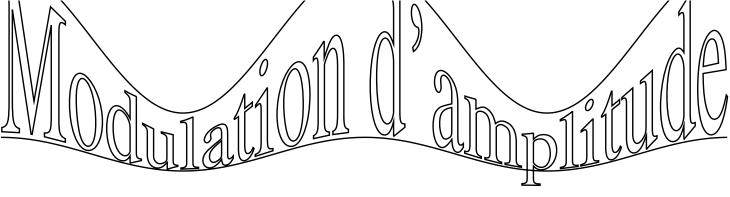

decalage = -10